## Tutorial Tricider.com

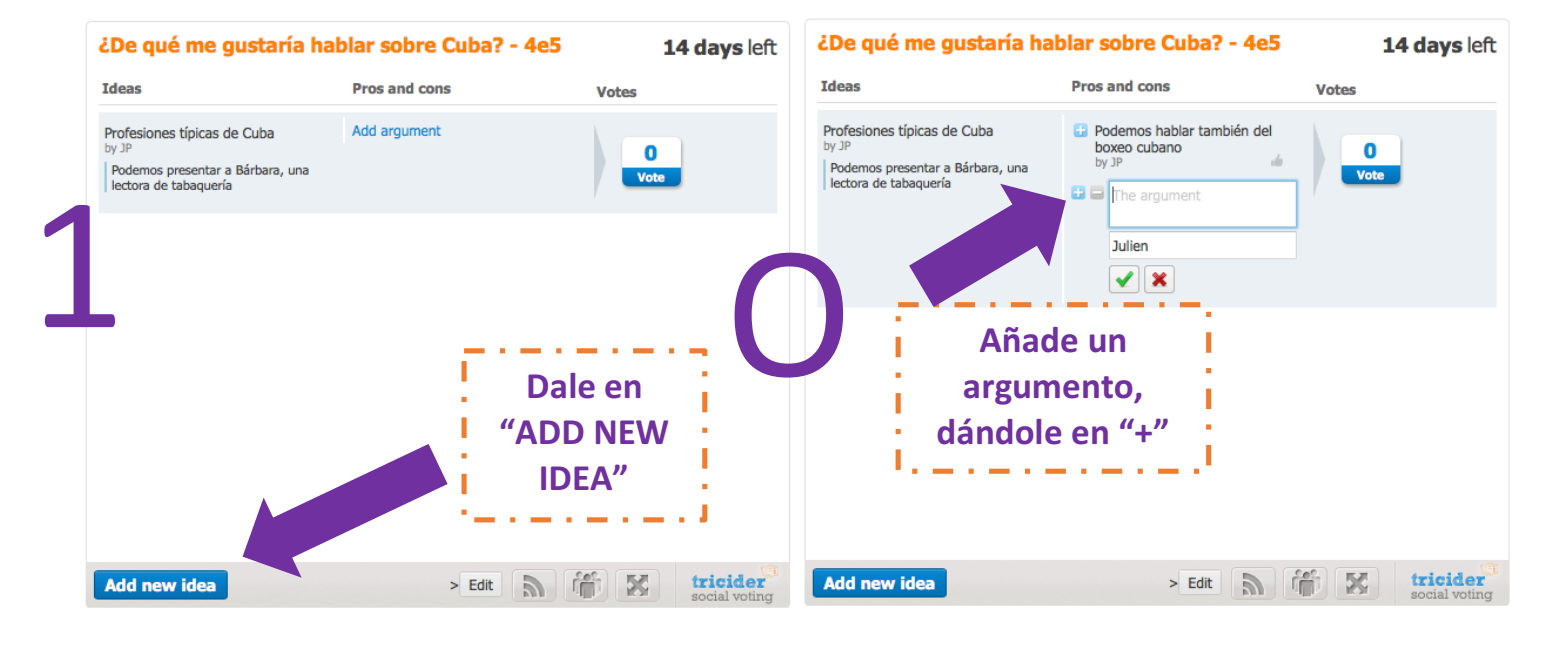

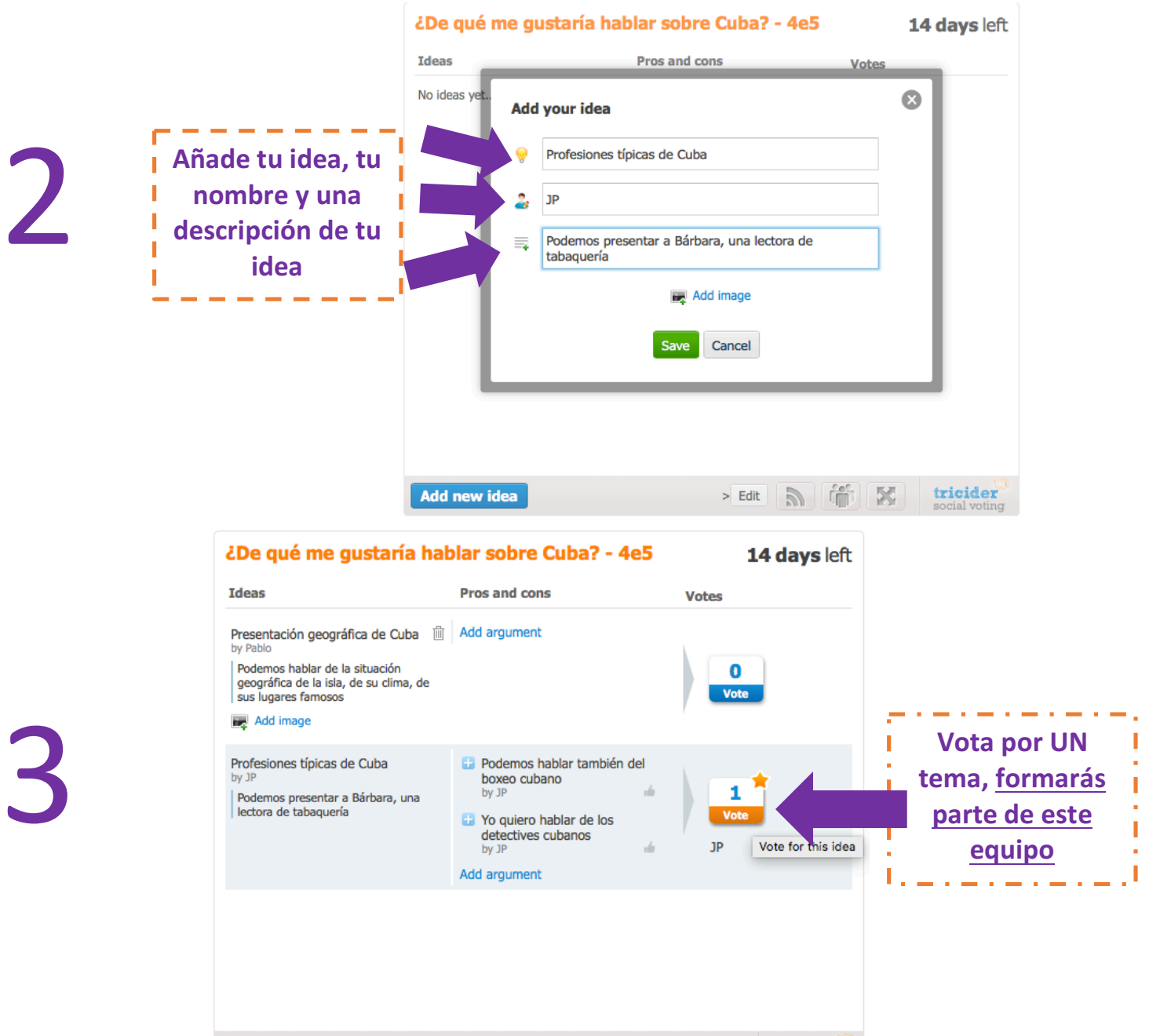

 $>$  Edit  $\Box$   $\Box$ 

Add new idea

tricider

ial votino